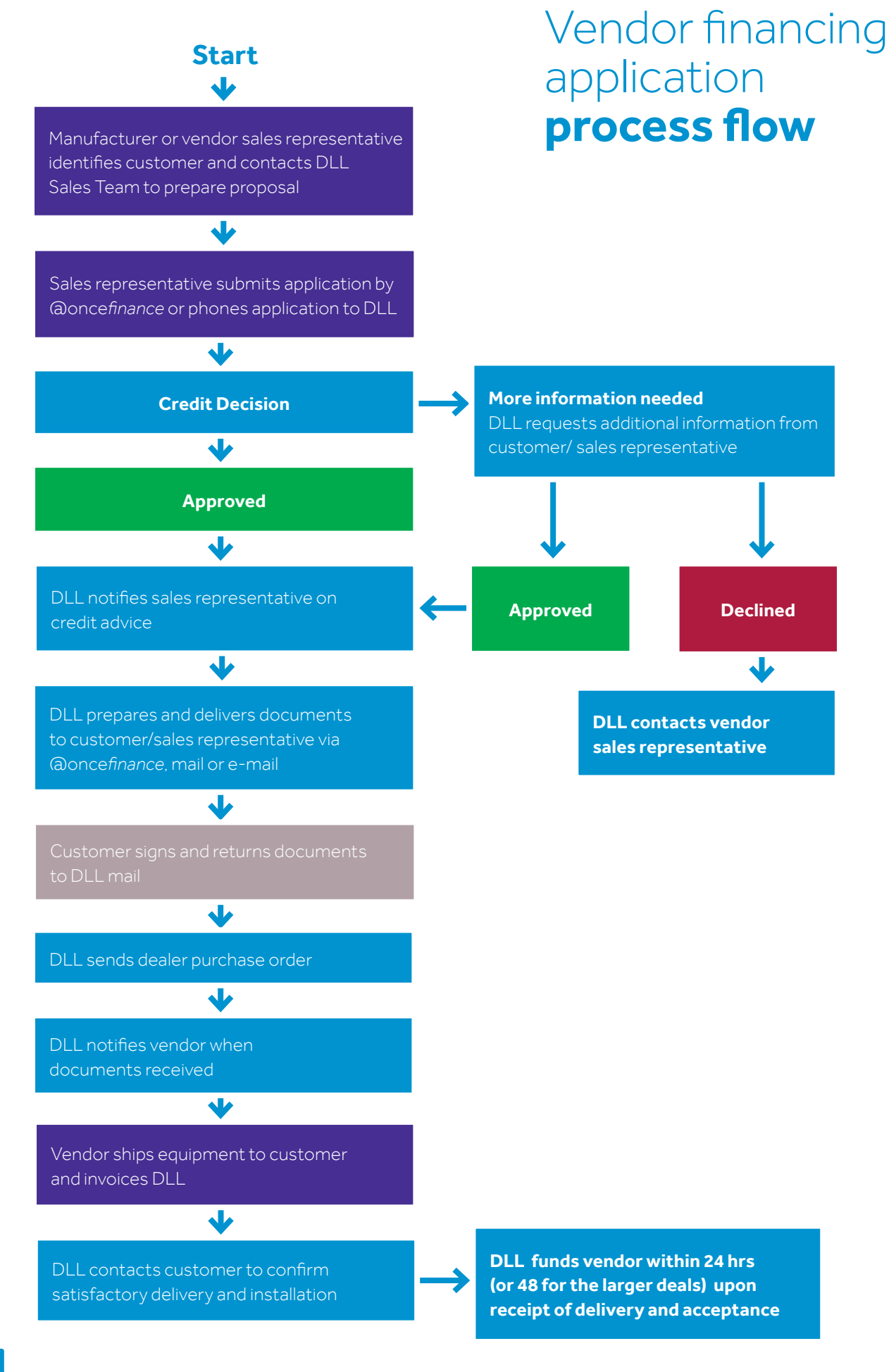

**Contract Solutions**<br>**Contract Solutions**